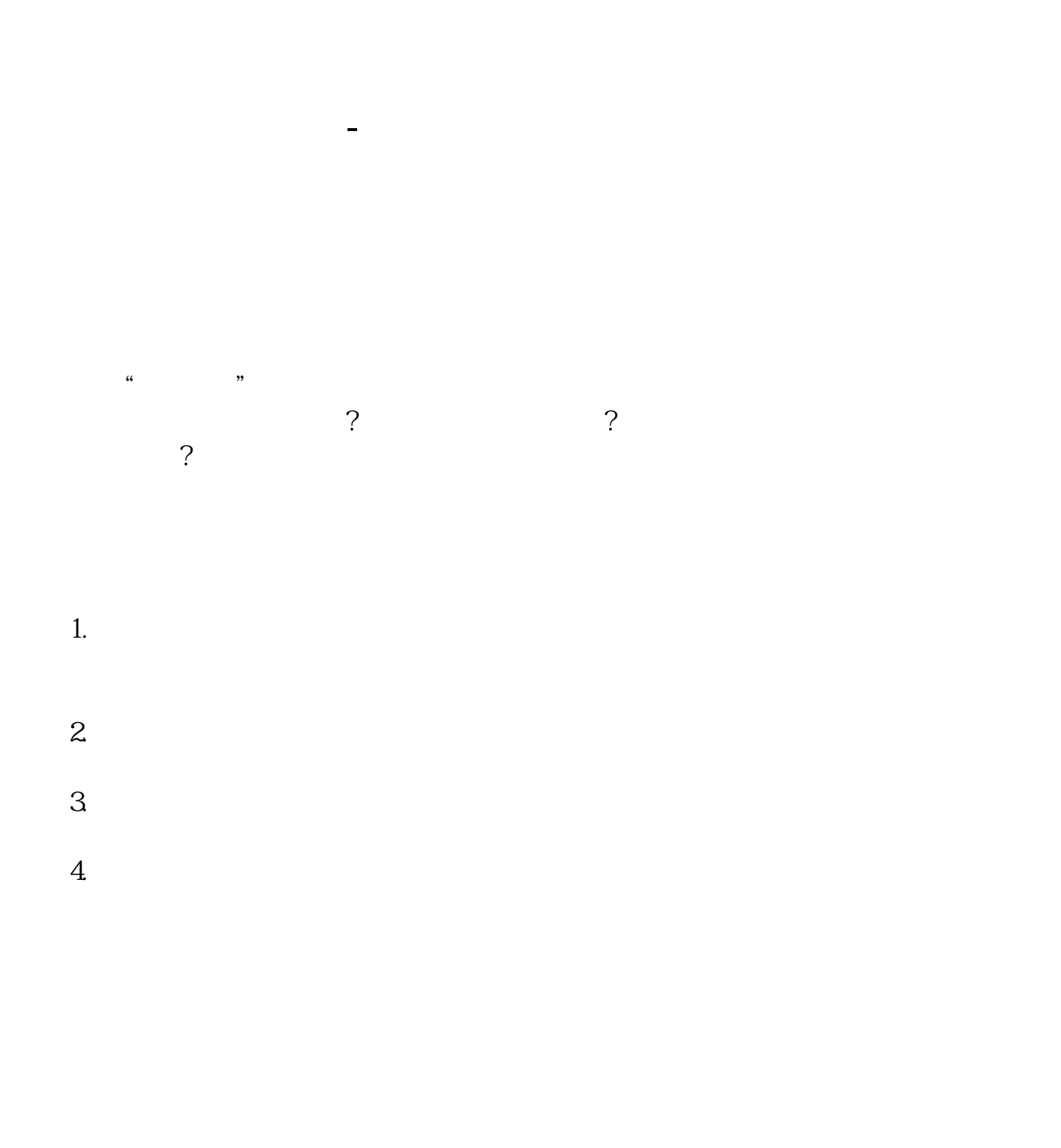

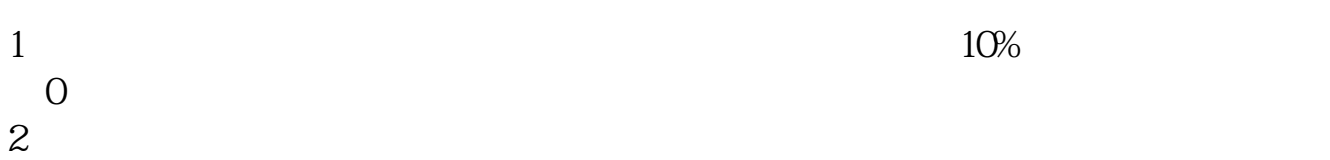

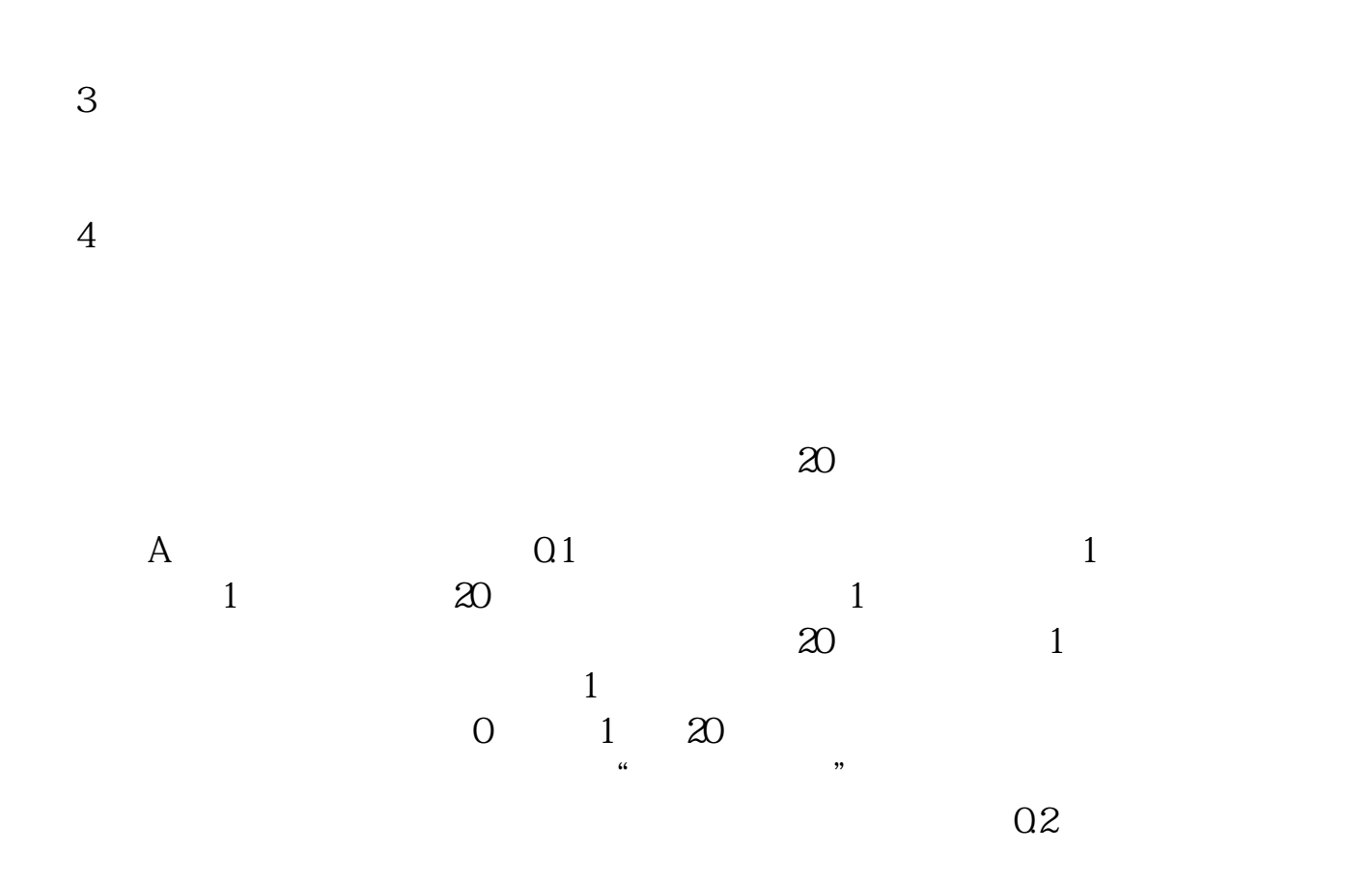

**四、\*st和st的股票有什么区别??**

|              |                     | SТ |           |            |              |
|--------------|---------------------|----|-----------|------------|--------------|
|              | <b>ST</b>           |    |           |            | $\mathsf{C}$ |
| $\mathsf{T}$ |                     |    |           |            |              |
|              |                     |    |           | $ST$ $*ST$ | ⌒            |
|              | T Special Treatment | -- |           |            |              |
|              |                     |    | <b>ST</b> |            |              |
| <b>S</b>     |                     |    |           |            |              |

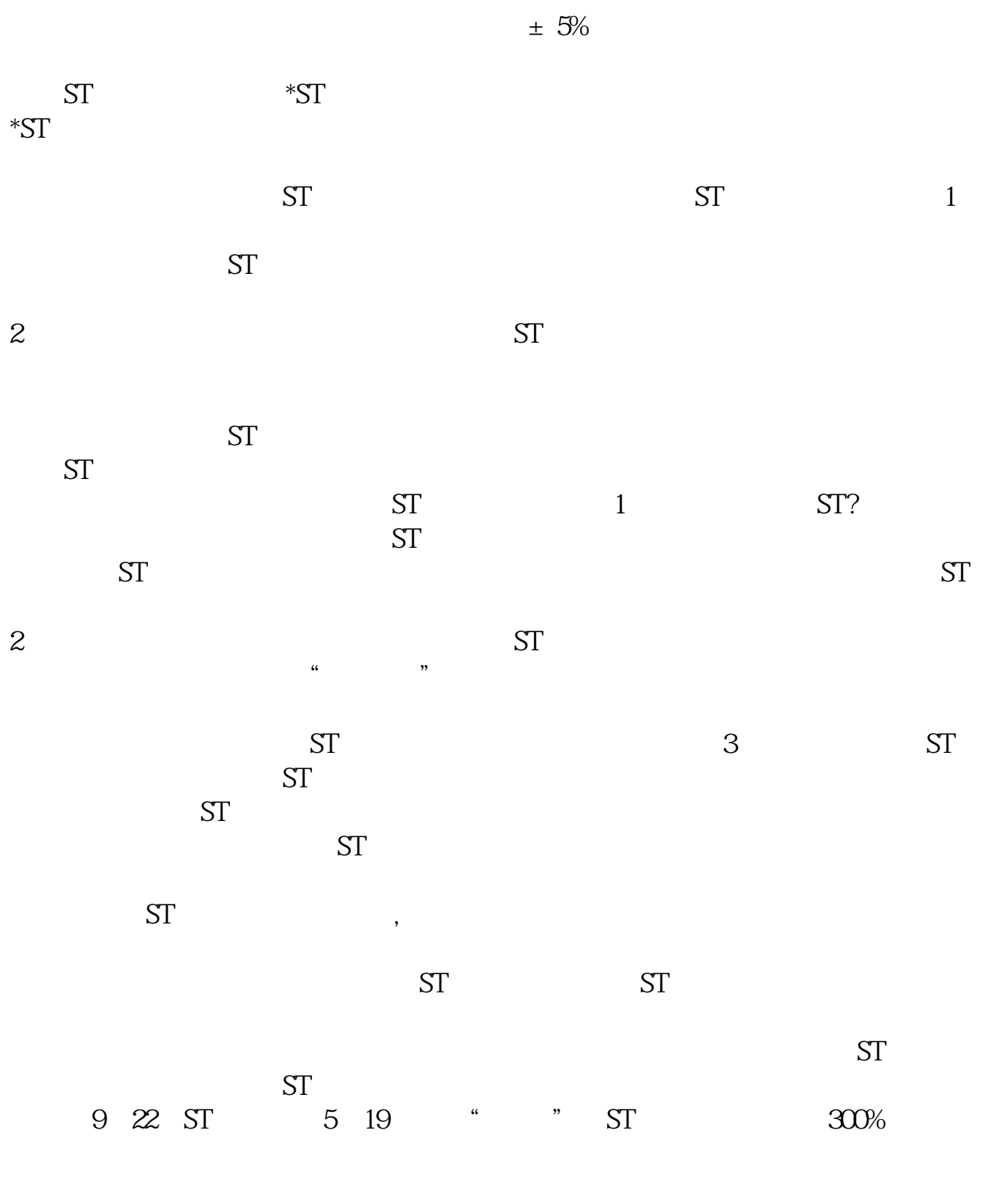

 $2022-0826$ 

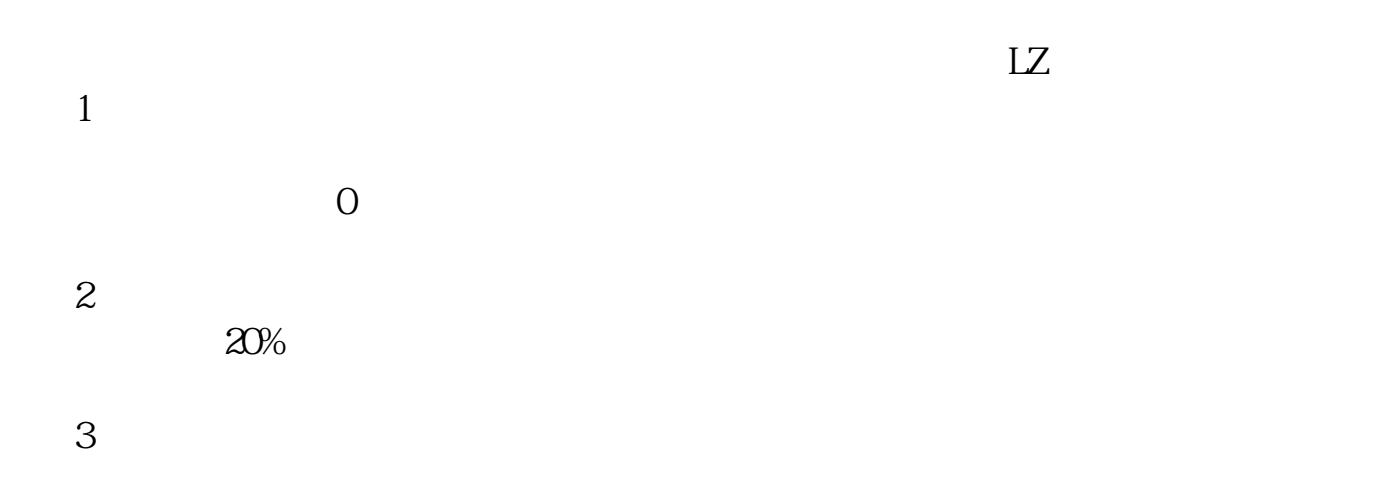

 $9$ 

**股识吧 gupiaozhishiba.com**

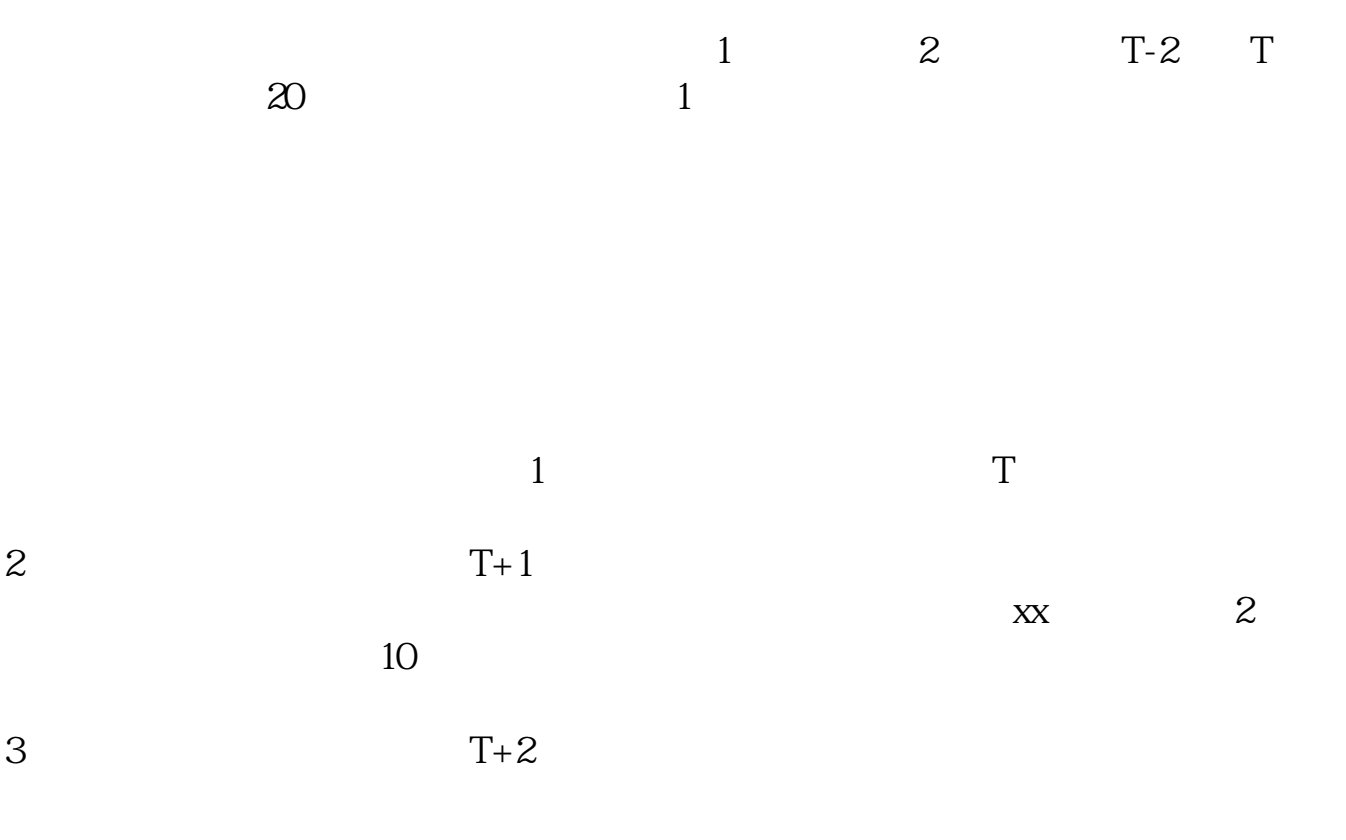

最新一手资讯应答时间:2022-09-23,最新业务变化以文中链接内展示的数据为准

[下载:买了股票退市到新三板怎么查看.pdf](/neirong/TCPDF/examples/output.php?c=/author/11042204.html&n=买了股票退市到新三板怎么查看.pdf) [《中小板指数是什么指》](/book/61176071.html) [《上市公司引进社会资本是什么意思》](/subject/62869931.html)  $000595$ 

[《炒股看什么书学》](/read/75852098.html)  $\frac{1}{\sqrt{2\pi}}$ [更多关于《买了股票退市到新三板怎么查看》的文档...](https://www.baidu.com/s?wd=%E4%B9%B0%E4%BA%86%E8%82%A1%E7%A5%A8%E9%80%80%E5%B8%82%E5%88%B0%E6%96%B0%E4%B8%89%E6%9D%BF%E6%80%8E%E4%B9%88%E6%9F%A5%E7%9C%8B)

<https://www.gupiaozhishiba.com/author/11042204.html>